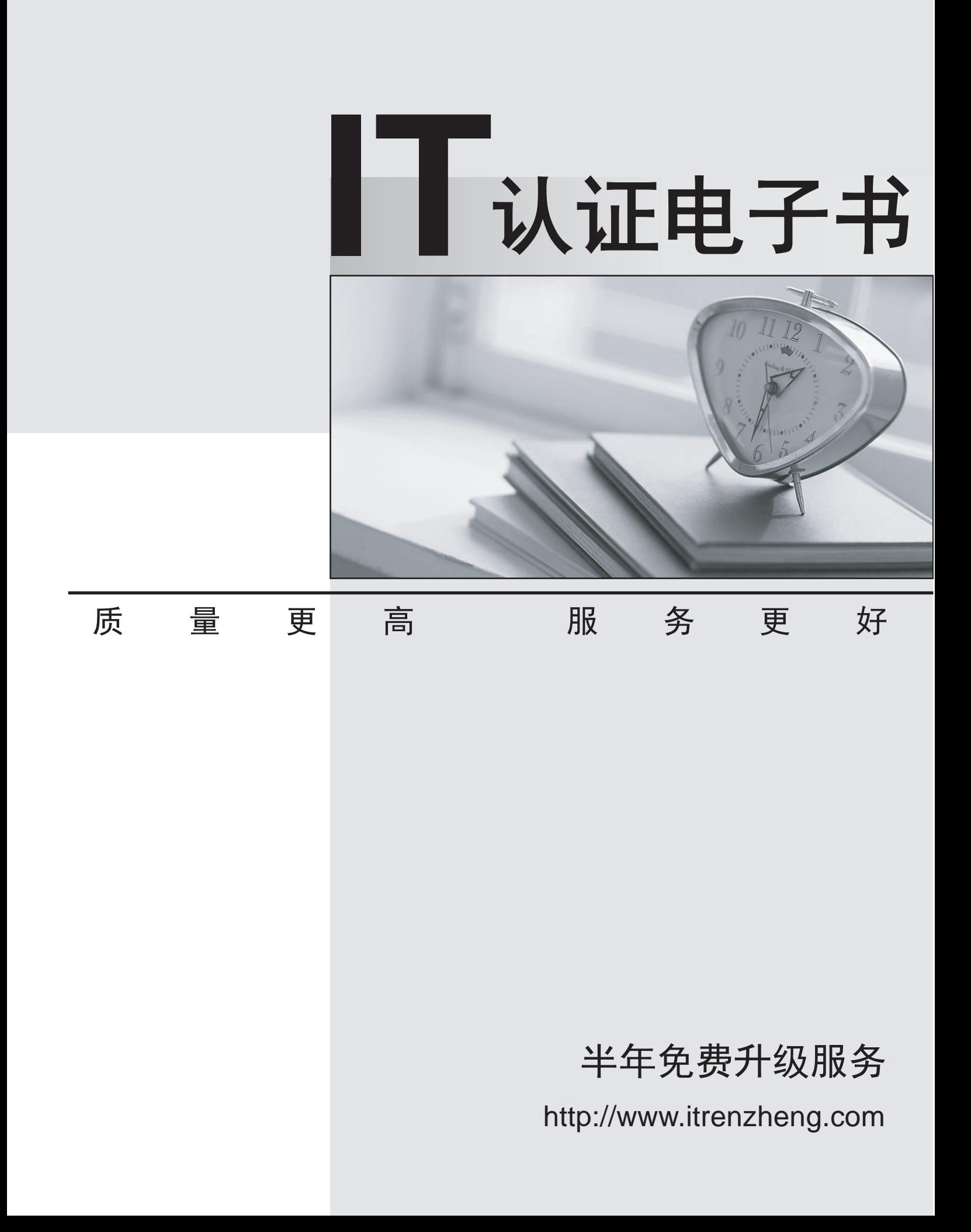

# **Exam** : **AND-403**

# **Title** : Monetize Android Applications

# **Version** : DEMO

1.Which of the following is not a monetization technique?

- A. Paid Applications
- B. In-App billing
- C. Advertising
- D. In-App application review

#### **Answer:** D

- 2.What is ad mediation?
- A. The name of an advertisement platform.
- B. A technique to create an advertisement using the application's description.
- C. A technique that sends ad requests to multiple ad networks.
- D. A method to choose the best ad placement size in an application.

#### **Answer:** C

3.Once you publish your application as a free application on Google Play, you cannot make it paid

- A. True
- B. False

#### **Answer:** A

4.Which of the following permissions are required to integrate an ads library properly:

- A. android.persmission.INTERNET
- B. android.permission.ACCESS\_WIFI\_STATE
- C. android.permission.READ\_PHONE\_STATE
- D. android.permission.READ\_CONTACTS

#### **Answer:** A

- 5.What are the types of products provided using in-app billing?
- A. One-time billing products
- B. Automated, recurring billing (Subscriptions).
- C. Sell Ad campaigns through your application.
- D. Monthly phone services bill payments for mobile providers.

#### **Answer:** A,B

- 6.Which of the following happens after an in-app purchase is completed?
- A. User is provided with a list of similar products in Google Play.
- B. The application is closed and a sale confirmation message is sent to user.
- C. The application runs from the same place it was left.
- D. User is asked to provide an application review on Google Play.

#### **Answer:** C

- 7.Which of the following is an invalid payment method on Google Play:
- A. Credit card B. Google Play balance
- C. Direct carrier billing
- D. Certified check

## **Answer:** D

8.When building your Android application, which library is required to use in-app billing?

- A. Google Play Licensing Library.
- B. Google Play Billing Library.
- C. Google Play APK Expansion Library.

D. Google USB Driver.

# **Answer:** B

9.Which of the following is correct about adding permissions to your application to use in-app billing?

A. Add <uses-permission android:name="com.android.vending.BILLING"/> to every layout resource in your application.

B. Add <uses-permission android:name="com.android.vending.BILLING"/> to AndroidManifest.xml.

C. Add <uses-permission android:name="com.android.billing.inapp"/> to AndroidManifext.xml

D. Add <uses-permission android:name="com.android.billing.inapp"/> to every layout resource in your applicaiton.

## **Answer:** B

10.What is application licensing?

A. A method to control access to your paid application through authentication.

B. A method to provide a license key per product sold in-app.

C. A method to provide add license key for advertisements added to an application.

D. A method to add a second layer authentication to your privately hosted services.

## **Answer:** A